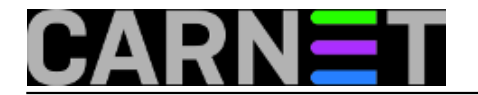

## **Duplicity - backup alat**

Duplicity je backup alat koji enkriptira podatke, sprema ih u tar arhivu, i šalje na udaljeni server nekim mehanizmom. Ti mehanizmi mogu biti local, ftp, ssh/scp, rsync. U ovom primjeru pokazat ćemo kako se to obavlja ftp-om. Vrlo sličan postupak je i sa ssh/scp, ili nekim drugim mehanizmom.

Duplicity postoji kao Debian paket, i instalira se naredbom:

# apt-get install duplicity

Da bi se podaci mogli enkriptirati, potrebno je izgenerirati PGP ključeve s GnuPG-em. To se može napraviti naredbom:

# gpg --gen-key

S naredbom:

# gpg --list-keys

možemo vidjeti da li smo stvarno izgenerirali ključ. Primjer ispravnog izlaza naredbe je:

/root/.gnupg/pubring.gpg ----------------------- pub 1024D/B306740F 2006-06-15 uid System Sheriff <root@jurina.srce.hr> sub 2048g/666452C2 2006-06-15

Zatim na udaljenom računalu otvorimo neki korisnički račun na kojeg ćemo spremati backup podataka.

Također je bitno zapamtiti passphrase i ime ključa (u gornjem izlazu, ime ključa je 'B306740F'), te podatke za backup korisnički račun, i to moramo ubaciti u sljedeću skriptu za backup:

Copyright ©2003.-2017. CARNet. Sva prava pridržana. Mail to portal-team(at)CARNet.hr

-----------------------------------------------------------

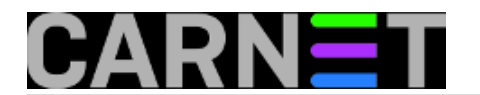

#!/bin/sh # Duplicity backup script

export FTP\_PASSWORD="neka\_lozinka" export PASSPHRASE="neki\_gnupg\_passphrase"

KEY="neki\_key" BACKUP LOGIN="neki login" BACKUP\_HOST="neki.host.hr"

# primjer za neke direktorije duplicity --encrypt-key "\$KEY" --sign-key "\$KEY" \ --include /etc \ --include /root \ --include /home \ --include /var/lib/mysql \ --include /var/www \ --include /var/mail \ --exclude '\*\*' \ / ftp://\$BACKUP\_LOGIN@\$BACKUP\_HOST/

# ako zelite full backup, primjer izgleda ovako: # duplicity --encrypt-key "\$KEY" --sign-key "\$KEY" \  $#$  --exclude /proc \ # / ftp://\$BACKUP\_LOGIN@\$BACKUP\_HOST/ -----------------------------------------------------------

Tu skriptu možemo postaviti u cron da se svakodnevno izvršava:

# ln -s /put/do/backup/skripte /etc/cron.daily/backup

Za vraćanje podataka iz backupa brine se sljedeća skripta:

```
-----------------------------------------------------------
#!/bin/sh
# Duplicity restore script
export FTP_PASSWORD="neka_lozinka"
export PASSPHRASE="neki_gnupg_passphrase"
BACKUP LOGIN="neki login"
BACKUP_HOST="neki.host.hr"
export FTP_PASSWORD="burek"
export PASSPHRASE="1234567890qwertyuiop"
if [ -z "$2" ]; then
echo "Usage: $0 <what_restore> <where_restore>"
exit 1
fi
```
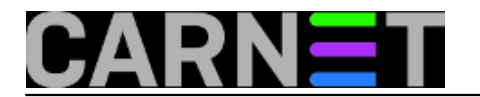

duplicity --file-to-restore \$1 ftp://\$BACKUP\_LOGIN@\$BACKUP\_HOST/ \$2

------------------------------------

Prvi argument te skripte je datoteka koju želimo vratiti bez početnog "/" (npr. za /etc/passwd upiše se etc/passwd), a drugi argument je datoteka u koju želimo vratiti (ako želimo npr. vratiti /etc/passwd u /tmp/passwd).

pet, 2006-06-30 00:00 - Uredništvo**Vijesti:** [Linux](https://sysportal.carnet.hr/taxonomy/term/11) [1] **Kuharice:** [Linux](https://sysportal.carnet.hr/taxonomy/term/17) [2] **Vote:** 0

No votes yet

**Source URL:** https://sysportal.carnet.hr/node/10

## **Links**

- [1] https://sysportal.carnet.hr/taxonomy/term/11
- [2] https://sysportal.carnet.hr/taxonomy/term/17